# **Digital Information**

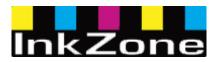

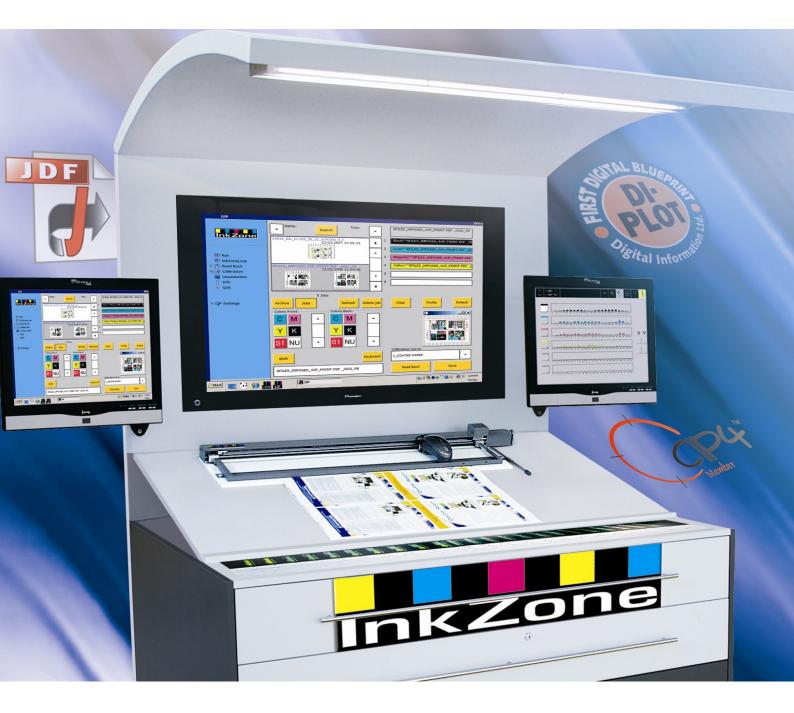

# InkZoneLoop & InkZonePerfect

**Pre Installation Check List** 

Digital Information Ltd. Vulkanstrasse 120 CH-8048 Zürich

© Copyright by Digital Information Ltd. 2019

The copyright for this technical documentation remains with Digital Information Ltd.

All rights, including reproduction and distribution rights as well as translation rights, are reserved. No part of the documentation may be reproduced in any form (printing, photocopying, microfilm or other process) without written per mission, nor may it be stored, processed, reproduced or distributed using electronic systems.

Every misuse is punishable and requires restitution of damages.

| Identifier   | Pre Installation manual - EN |
|--------------|------------------------------|
| Target group | Pre sales and engineer       |
| Product      | InkZoneLoop / InkzonePerfect |
| Version      | V1.91                        |
| Article code | InkZoneLoop HB04-024 EN      |

# Table of contents

| 1   | Checklist                                                    | 1-1 |
|-----|--------------------------------------------------------------|-----|
| 1.1 | Hardware Specification for Inkzone Computer at Press Console | 1-1 |
| 1.2 | Workflow InkzonePerfect - InkzoneLoop                        | 1-2 |
| 1.3 | Preparation at the Press Console                             | 1-2 |
| 1.4 | Colorbar on the Press Sheet                                  | 1-3 |
| 1.5 | Printing specification – Target values LAB or Density        | 1-3 |
| 1.6 | Operator in Charge                                           | 1-4 |
|     |                                                              |     |

## 1 Checklist

#### 1.1 Hardware Specification for InkZone Computer at Press Console

- CPU Intel i5, i7 min. 2 GHz (don't use i3, Centrino or ATOM CPUs!)
- RAM min. 8 GB
- SSD disk with min. 500GB
- 2x Ethernet cards 10/100/1000 MBit Note:

when connecting to Heidelberg PressCenter with IZNetHeidi (ink-preset) and IntelliTrax1/2, add another network card (total 3 NIC cards)

- Monitor should be at least 19" or larger with a resolution of 1920x1080. This is a requirement for IZReport. Ideally, the monitor has touch screen capability.
- for remote web support make sure to connect the PC to the internet as remote support is done by Teamviewer
- min. 6x USB interfaces
- Windows 10 64 Bit

#### 1.2 Workflow InkzonePerfect - InkzoneLoop

InkzonePerfect is used to ink preset the press. It connects to the prepress Workflow. It receives its data from the DI-Plot software and set the parameter in the InkzoneLoop system.

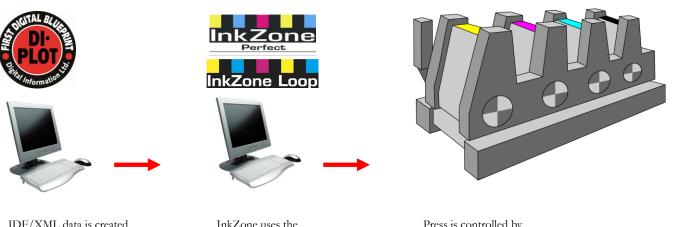

JDF/XML data is created out of CIP3 or 1-Bit TIFF Bitmap data

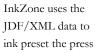

Press is controlled by InkZone

### 1.3 **Preparation at Press Console**

- 5 free electrical outlets (1x PC, 1x Monitor, 1x InkZone HW Emulator), 1x Densi/Spectro Instrument Scanner, 1x Mini Ethernet Switch (used for ITX and/or for IZNetHeidi2), 1x Laptop instructor)
- RJ45 Ethernet cable, connection to pre-press department
- RJ45 Ethernet cross-over cable, to connect the InkZone PCs second Ethernet card to the InkZone Hardware such as IZCard, IZStrip, IZEFloppy etc
- Important the Ethernet connection to the InkZone Hardware module cannot be installed on the same Ethernet interface as the one used to connect to Pre-press. This Ethernet card requires a static IP address

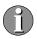

Alternatively, add a Ethernet Switch, 4 or 8 port 100/1000Mbit, when using X-Rite IntelliTrax

#### 1.4 Colorbar for Measurement

- it's mandatory to have exactly one (more is okay but not less) solid patch for every ink-key
- For process control, add technical patches (dot gain, slur, grey balance etc) to your control bar
- respect the minimum patch size recommendation from the scan instrument manufacture. The patch size

Note: a smaller patch size makes the measuring process more sensitive and slower (scan time)

- don't' scale a colorbar
- X-Rite IntelliTrax needs at least 1mm white space around the full colorbar
- avoid cutting, folding or register marks in the colorbar! This will disturb the measurement process and leads in extreme cases to wrong data reading and consequently to an incorrect press control.
- It's advisable to have at least one paper white patch in the colorbar. InkZone needs the paper information to properly calculate BestMatch and to score for reporting (ISO 12647).

#### **1.5** Printing specification – Target values LAB or Density

Verify if the target densities for the print standard are already known at the print site.

#### 1.6 Operator in Charge

Organize a training session for one employee to qualify him as a "super-user". This training session provides additional information on the configuration and the setup of the system.